## $($  ) PDF

https://www.100test.com/kao\_ti2020/136/2021\_2022\_\_E8\_AE\_A1\_ E7\_AE\_97\_E6\_9C\_BA\_E5\_c98\_136313.htm 11 ISP  $SMTP$  POP3

 $\frac{1}{2}$  +  $\frac{1}{2}$  +  $\frac{1$ "SMTP" "POP3" 填相同的服务器,如海南建恒电子邮局都填"www.88998.com

 $,$ 

 $\kappa$ "SMTP" "www.88998.com" ISP

" pub.hy.jsinfo.net"

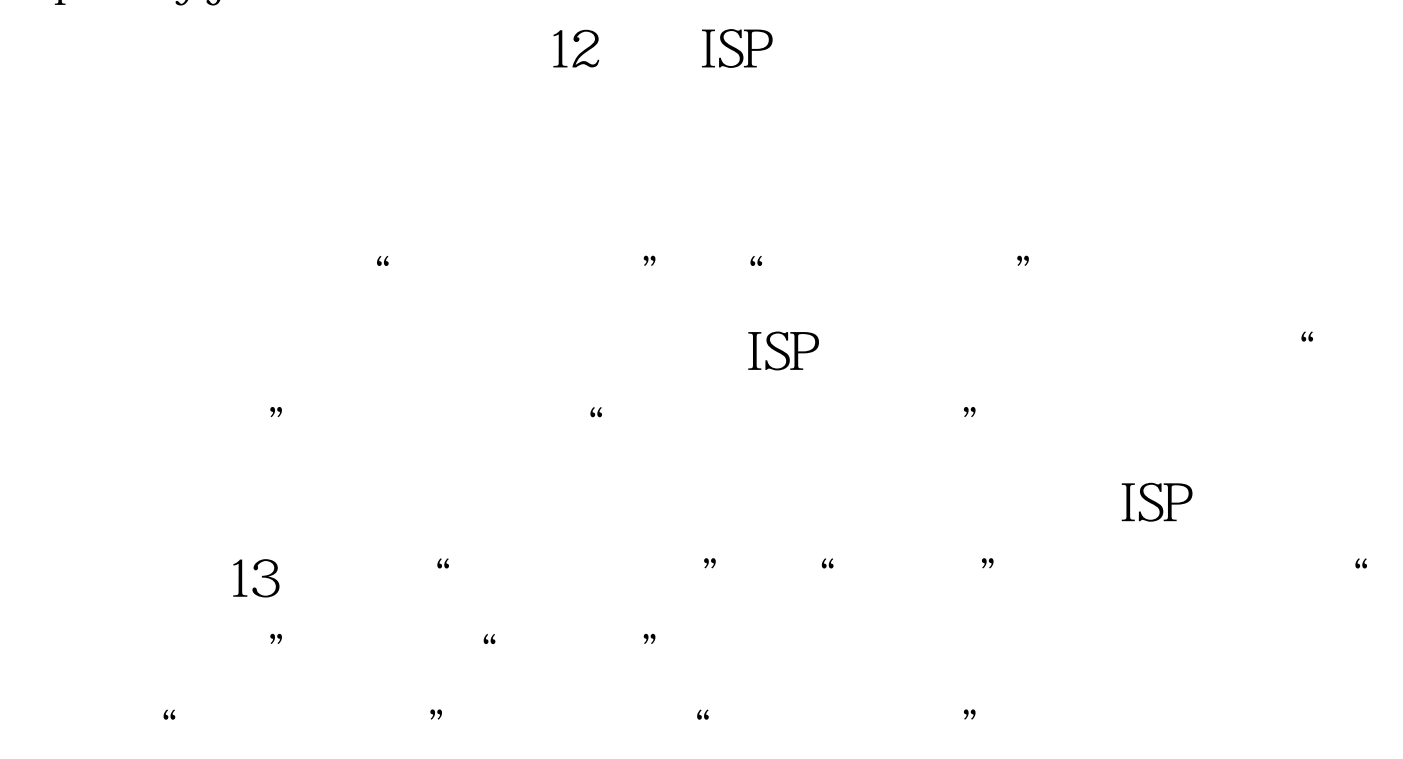

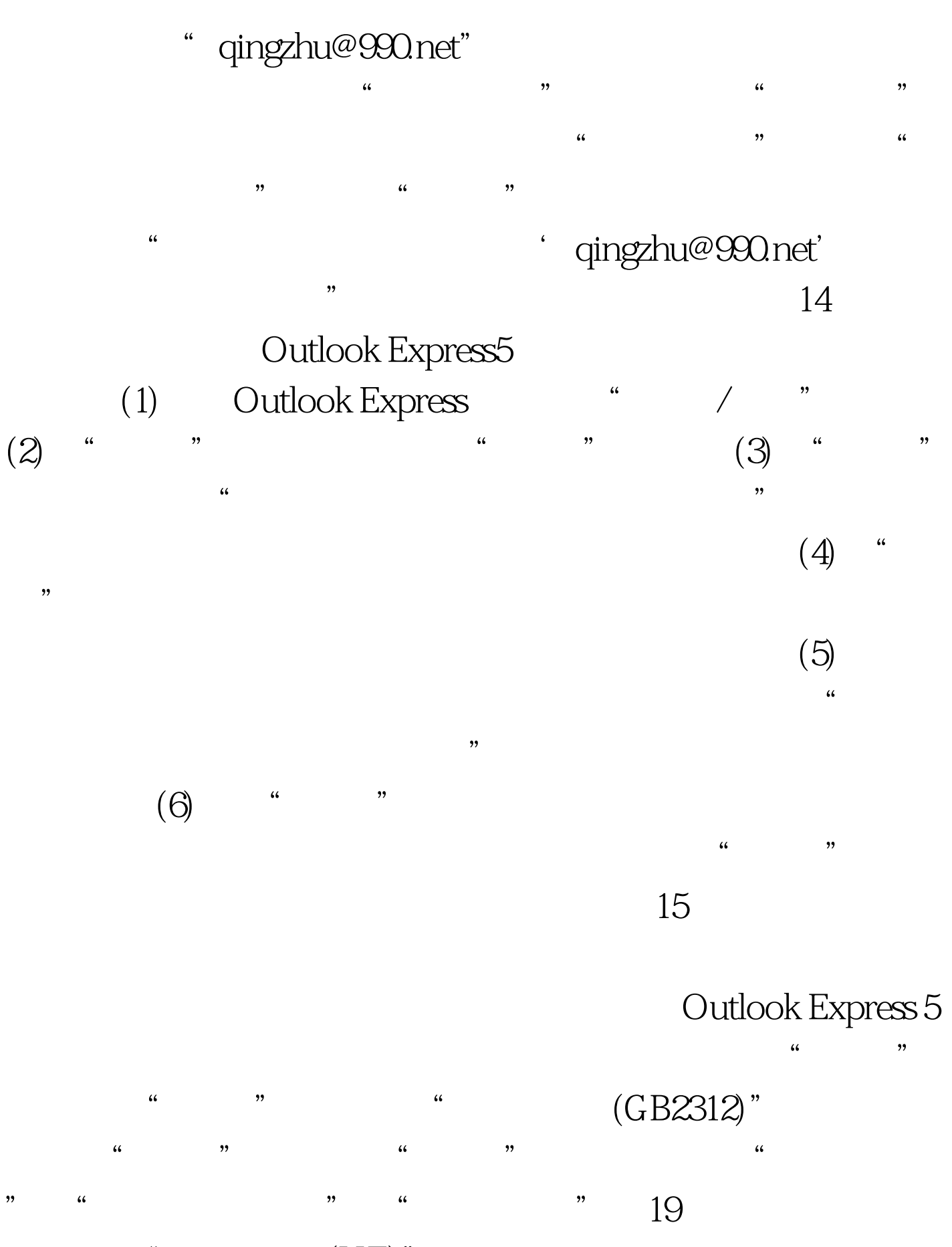

只需单击"简体中文(HZ)"即可。另一种方法是:首先选择

 $\frac{1}{2}$  , and the control of the control of the control of the control of the control of the control of the control of the control of the control of the control of the control of the control of the control of the contro

 $16$ Outlook Express 5 (1) Outlook Express 5, The State of the United States of the State of the United States of the States of the States of the States of the States of the United States of the States of the United States of the United States o  $\frac{u}{c}$  , we can assume that  $\frac{u}{c}$  , we can assume that  $\frac{u}{c}$  $\text{``}\qquad \qquad \text{(GB2312)}$  $\alpha$  , which is not the contract of  $\alpha$  ,  $\alpha$  ,  $\beta$  ,  $\alpha$  $\mathcal{C}$  , and the contract of the contract of the set of the set of the set of the set of the set of the set of the set of the set of the set of the set of the set of the set of the set of the set of the set of the set o

 $\frac{1}{\sqrt{1-\frac{1}{\sqrt{1-\frac{1$ 

 $\frac{44}{\sqrt{10}}$ ..."

## $100Test$ www.100test.com